MUSIKSCHUI **SEELAND** 

## **Samstag, 26. März 2022 10:00 Uhr bis 14:00 Uhr**

## **Erfahren, Entdecken, Erleben.**

Auch dieses Jahr öffnet die Musikschule Seeland ihre Türen. Von Alphorn bis Xylophon stellen sich die Instrumente sowie ihre Lehrpersonen vor und entführen in die unbeschwerte Welt der Musik.

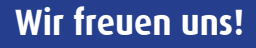

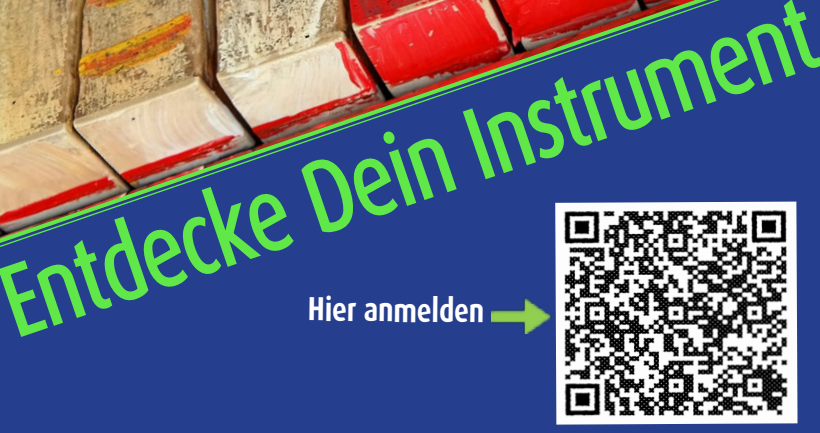

Infos zum Angebot und zu den am Anlass geltenden Massnahmen sind kurz davor auf unserer Website ersichtlich.

## Die Musikschule Seeland stellt sich vor

Während eines stündigen Zeitfensters können in den Räumlichkeiten der Musikschule Instrumente aller Art betrachtet, betastet und ausprobiert werden. Unsere Lehrpersonen stehen dabei mit Rat und Tat zur Verfügung und lassen ihre Leidenschaft gerne auch mal abfärben. Vor und nach dem Entdecken laden Kurzkonzerte unserer Gruppen und Ensembles in den Musikzelten im Hof noch etwas zum Verweilen ein. Euch erwarten also:

- Erfahren, entdecken und erleben von Instrumenten und Musik
- • Inspirierende Kurzkonzerte von Schülerinnen, Schülern und Lehrpersonen
- • Informationsstand für Auskunft, Beratung und Unterlagen im 1. Stock

Aufgrund der aktuellen Lage bitten wir um eine Anmeldung für ein Schnupperzeitfenster (QR-Code).

Wer es kaum noch erwarten kann, erhält einen ersten Vorgeschmack in den informativen persönlichen Kurzfilmen unserer Lehrpersonen, die auf unserer Homepage zu finden sind: www.musikschule-seeland.ch/faecherangebot.

## SCHNUPPER-ABO

**MUSIKSCHULF** 

 Aktuell können sämtliche Fächer unterrichtet werden. Auch Schnupperabonnemente sind möglich. Wer bereits mit seinem Wunschinstrument liebäugelt, kann dieses in drei unverbindlichen Schnupperlektionen besser kennenlernen. Das Abo beinhaltet ein Beratungsgespräch. Das Instrument wird organisiert und ist im Preis inbegriffen. Eine Anmeldung kann direkt über unsere Webseite vorgenommen werden.